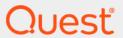

# Quest<sup>®</sup> Change Auditor for VMware<sup>®</sup> 7.1 **Event Reference Guide**

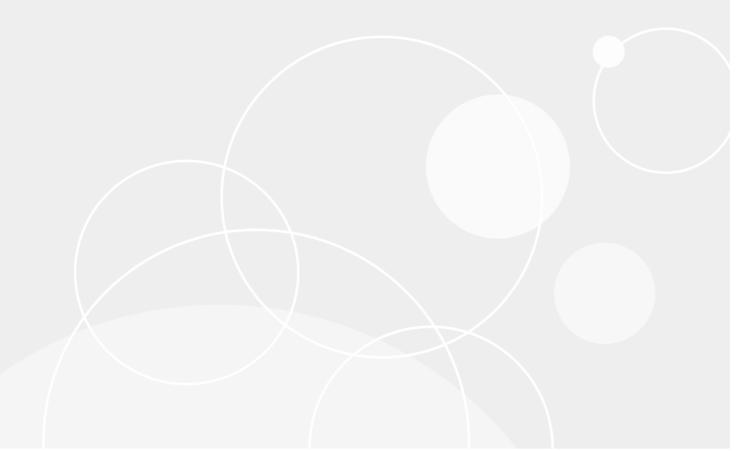

#### © 2020 Quest Software Inc.

#### ALL RIGHTS RESERVED.

This guide contains proprietary information protected by copyright. The software described in this guide is furnished under a software license or nondisclosure agreement. This software may be used or copied only in accordance with the terms of the applicable agreement. No part of this guide may be reproduced or transmitted in any form or by any means, electronic or mechanical, including photocopying and recording for any purpose other than the purchaser's personal use without the written permission of Quest Software Inc.

The information in this document is provided in connection with Quest Software products. No license, express or implied, by estoppel or otherwise, to any intellectual property right is granted by this document or in connection with the sale of Quest Software products. EXCEPT AS SET FORTH IN THE TERMS AND CONDITIONS AS SPECIFIED IN THE LICENSE AGREEMENT FOR THIS PRODUCT, QUEST SOFTWARE ASSUMES NO LIABILITY WHATSOEVER AND DISCLAIMS ANY EXPRESS, IMPLIED OR STATUTORY WARRANTY RELATING TO ITS PRODUCTS INCLUDING, BUT NOT LIMITED TO, THE IMPLIED WARRANTY OF MERCHANTABILITY, FITNESS FOR A PARTICULAR PURPOSE, OR NON-INFRINGEMENT. IN NO EVENT SHALL QUEST SOFTWARE BE LIABLE FOR ANY DIRECT, INDIRECT, CONSEQUENTIAL, PUNITIVE, SPECIAL OR INCIDENTAL DAMAGES (INCLUDING, WITHOUT LIMITATION, DAMAGES FOR LOSS OF PROFITS, BUSINESS INTERRUPTION OR LOSS OF INFORMATION) ARISING OUT OF THE USE OR INABILITY TO USE THIS DOCUMENT, EVEN IF QUEST SOFTWARE HAS BEEN ADVISED OF THE POSSIBILITY OF SUCH DAMAGES. Quest Software makes no representations or warranties with respect to the accuracy or completeness of the contents of this document and reserves the right to make changes to specifications and product descriptions at any time without notice. Quest Software does not make any commitment to update the information contained in this document.

If you have any questions regarding your potential use of this material, contact:

Quest Software Inc. Attn: LEGAL Dept. 4 Polaris Way Aliso Viejo, CA 92656

Refer to our website (https://www.quest.com) for regional and international office information.

#### Patente

Quest Software is proud of our advanced technology. Patents and pending patents may apply to this product. For the most current information about applicable patents for this product, please visit our website at https://www.quest.com/legal.

#### **Trademarks**

Quest Software, Quest, the Quest logo, and Join the Innovation are trademarks and registered trademarks of Quest Software Inc. For a complete list of Quest marks, visit <a href="https://www.quest.com/legal/trademark-information.aspx">https://www.quest.com/legal/trademark-information.aspx</a>. All other trademarks and registered trademarks are property of their respective owners.

#### Legend

- CAUTION: A CAUTION icon indicates potential damage to hardware or loss of data if instructions are not followed.
- IMPORTANT NOTE, NOTE, TIP, MOBILE, or VIDEO: An information icon indicates supporting information.

Change Auditor for VMware Event Reference Guide Updated - December 2020 Software Version - 7.1

#### **Contents**

| Introduction4                    |
|----------------------------------|
| Change Auditor for VMware Events |
| VMware Account                   |
| VMware Alarm                     |
| VMware Authorization             |
| VMware Cluster                   |
| VMware Custom Field              |
| VMware Datacenter                |
| VMware DataStore                 |
| VMware DVPortgroup               |
| VMware Dvs9                      |
| VMware Generic                   |
| VMware Host                      |
| VMware License                   |
| VMware Profile                   |
| VMware Resource Pool             |
| VMware Scheduled Task            |
| VMware Session                   |
| VMware Task                      |
| VMware Template Upgrade          |
| VMware Upgrade                   |
| VMware Virtual Machine           |
| Built-in Reports23               |
| VMware built-in reports          |
| About us                         |

#### Introduction

Proper auditing and log management for your VMware vCenter Server infrastructure components are critical for security and compliance, but they can prove difficult in practice using system provided auditing tools. To facilitate the management of this, Change Auditor automatically monitors vital changes to VMware's infrastructure, including datacenters, hosts, virtual machines and other resources associated with vCenter or ESX hosts.

Alerts will be raised to show the pertinent (who, where, what, and when) information and reports will be available to provide associated information.

NOTE: An agent is required for the auditing of these events. Therefore activity done through cellular, mobile, or browser will not be captured as part of the auditing process.

This guide lists the events that can be captured by Change Auditor for VMware. Separate event reference guides are provided that list the core Change Auditor events (Change Auditor internal events, Custom Registry Monitoring, Fault Tolerance, Local Group Monitoring, Local User Monitoring, Service Monitoring, and System Events) and the events captured when the different auditing modules are licensed.

# **Change Auditor for VMware Events**

This section lists the audited events captured by Change Auditor for VMware.

- i IMPORTANT: When expecting large numbers of events, it may be necessary to increase the Max Events per Connection setting in the client (Agent Configuration on the Administration Tasks tab) to avoid an ever-increasing backlog of events waiting to be sent from the agent to the coordinator database.
- NOTE: To view a complete list of all the events, open the Audit Events page on the Administration Tasks tab in the Change Auditor for VMware client. This page displays the facility to which the event belongs, the severity assigned to each event, and if the event is enabled or disabled.

#### **VMware Account**

**Table 1. VMware Account event** 

| Event                        | Description                                                                              | Severity |
|------------------------------|------------------------------------------------------------------------------------------|----------|
| Vim Account Password Changed | Created when the password for the Vim account on the host is changed.                    | High     |
|                              | <b>NOTE:</b> The Vim account is created by VirtualCenter and is used to manage the host. |          |

#### **VMware Alarm**

Table 2. VMware Alarm events

| Event                       | Description                                                                 | Severity |
|-----------------------------|-----------------------------------------------------------------------------|----------|
| Alarm Action Triggered      | Created when an alarm is triggered.                                         | Medium   |
| Alarm Created               | Created when an alarm is created.                                           | Medium   |
| Alarm Email Completed       | Created when an alarm email notification is completed.                      | Medium   |
| Alarm Email Failed          | Created when an alarm email notification fails to complete.                 | High     |
| Alarm Event                 | Created when an alarm event occurs.                                         | Medium   |
| Alarm Reconfigured          | Created when an alarm is reconfigured.                                      | Medium   |
| Alarm Removed               | Created when an alarm is removed.                                           | Medium   |
| Alarm Script Complete Event | Created when an alarm-triggered script is completed.                        | Low      |
| Alarm Script Failed         | Created when an alarm-triggered script fails to complete.                   | Medium   |
| Alarm Snmp Completed        | Created when an alarm SNMP notification is completed. (Disabled by default) | Medium   |

Table 2. VMware Alarm events

| Event                | Description                                                | Severity |
|----------------------|------------------------------------------------------------|----------|
| Alarm Snmp Failed    | Created when an alarm SNMP notification fails to complete. | Medium   |
| Alarm Status Changed | Created when the status of an alarm changes.               | Medium   |

# **VMware Authorization**

**Table 3. VMware Authorization events** 

| Event               | Description                                                       | Severity |
|---------------------|-------------------------------------------------------------------|----------|
| Authorization Event | Created when an authorization event occurs. (Disabled by default) | Medium   |
| Permission Added    | Created when a permission is created.                             | Medium   |
| Permission Event    | Created when a permission operation occurs. (Disabled by default) | Medium   |
| Permission Removed  | Created when a permission is removed.                             | Medium   |
| Permission Updated  | Created when a permission is updated.                             | Medium   |
| Role Added          | Created when a role is created.                                   | Medium   |
| Role Event          | Created when a role operation occurs.                             | Medium   |
| Role Removed        | Created when a role is removed.                                   | Medium   |
| Role Updated        | Created when a role is updated.                                   | Medium   |

### **VMware Cluster**

**Table 4. VMware Cluster events** 

| Event                          | Description                                                                                                    | Severity |
|--------------------------------|----------------------------------------------------------------------------------------------------|----------|
| Cluster Compliance Checked     | Created when a cluster is checked for compliance with a host profile or for specific cluster requirements and settings. | Low      |
| Cluster Created                | Created when a cluster is created.                                                                                      | High     |
| Cluster Destroyed              | Created when a cluster is destroyed.                                                                                    | High     |
| Cluster Event                  | Created when a cluster event occurs. (Disabled by default)                                                              | Medium   |
| Cluster Overcommitted          | Created when a cluster's host capacity cannot satisfy resource configuration constraints.                               | Medium   |
| Cluster Reconfigured           | Created when a cluster is reconfigured.                                                                                 | Medium   |
| Cluster Status Changed         | Created when a cluster's overall status changes.                                                                        | Medium   |
| Das Admission Control Disabled | Created when admission control checks are disabled in a high availability (HA) cluster.                                 | Medium   |
| Das Admission Control Enabled  | Created when admission control checks are enabled in a HA cluster.                                                      | Medium   |
| Das Agent Found Event          | Created when the VirtualCenter re-establishes contact with a primary host in a HA cluster.                              | Medium   |
| Das Agent Unavailable Event    | Created when the VirtualCenter cannot contact any of the primary hosts in a HA cluster.                                 | Medium   |
| Das Cluster Isolated           | Created when all hosts have been isolated from the network in a HA cluster.                                             | Medium   |

**Table 4. VMware Cluster events** 

| Event                                    | Description                                                                                                    | Severity |
|------------------------------------------|----------------------------------------------------------------------------------------------------|----------|
| Das Disabled                             | Created when a cluster is disabled for HA.                                                                                    | High     |
| Das Enabled                              | Created when a cluster is enabled for HA.                                                                                     | Medium   |
| Das Host Failed                          | Created when the HA detects a host failure.                                                                                   | High     |
| Das Host Isolated                        | Created when an isolated host regains network connectivity.                                                                   | Medium   |
| Drs Disabled                             | Created when the Distributed Resource Scheduler (DRS) is disabled on a cluster.                                               | High     |
| Drs Enabled                              | Created when DRS is enabled on a cluster.                                                                                     | Medium   |
| Drs Invocation Failed                    | Created when DRS invocation fails to complete.                                                                                | High     |
| Drs Recovered From Failure               | Created when DRS has recovered from a failure.                                                                                | High     |
| Failover Level Restored                  | Created when the amount of cluster resources increases to where it is sufficient to satisfy the configured HA failover level. | Medium   |
| Host Monitoring State Changed            | Created when the host monitoring state is changed.                                                                            | Medium   |
| Host Overcommitted                       | Created when a host's capacity cannot satisfy resource configuration constraints.                                             | Medium   |
| Host Status Changed                      | Created when a host's overall status is changed.                                                                              | Medium   |
| Insufficient Failover Resources<br>Event | Created when the cluster resources are insufficient to satisfy the configured HA failover level.                              | Medium   |
| Vm Health Monitoring State<br>Changed    | Created when the host monitoring state is changed.                                                                            | High     |

#### **VMware Custom Field**

**Table 5. VMware Custom Field events** 

| Event                      | Description                                                                                          | Severity |
|----------------------------|----------------------------------------------------------------------------------------------------|----------|
| Custom Field Def Added     | Created when a custom field definition is added. (Disabled by default)                               | Low      |
| Custom Field Def Event     | Created when a custom field definition event occurs. (Disabled by default)                           | Low      |
| Custom Field Def Removed   | Created when a custom field definition is removed. (Disabled by default)                             | Low      |
| Custom Field Def Renamed   | Created when a custom field definition is renamed. (Disabled by default)                             | Low      |
| Custom Field Event         | Created when a custom field event occurs. (Disabled by default)                                      | Low      |
| Custom Field Value Changed | Created when a change is made to a custom field value for a particular entity. (Disabled by default) | Low      |

# **VMware Datacenter**

**Table 6. VMware Datacenter events** 

| Event              | Description                                  | Severity |
|--------------------|----------------------------------------------|----------|
| Datacenter Created | Created when a datacenter object is created. | High     |

**Table 6. VMware Datacenter events** 

| Event              | Description                                                   | Severity |
|--------------------|---------------------------------------------------------------|----------|
| Datacenter Event   | Created when a datacenter event occurs. (Disabled by default) | Medium   |
| Datacenter Renamed | Created when a datacenter object is renamed.                  | Medium   |

# **VMware DataStore**

**Table 7. VMware DataStore events** 

| Event                                | Description                                                                                                    | Severity |
|--------------------------------------|----------------------------------------------------------------------------------------------------|----------|
| Datastore Capacity Increased         | Created when a datastore's capacity is increased, which may be a result of extending or expanding a datastore. | Medium   |
| Datastore Destroyed                  | Created when a datastore is removed from VirtualCenter.                                                        | High     |
| Datastore Duplicated                 | Created when a duplicate datastore name is found.                                                              | Medium   |
| Datastore Event                      | Created when a datastore event occurs.                                                                         | Medium   |
| Datastore File Copied                | Created when a file or directory is copied to a datastore.                                                     | Medium   |
| Datastore File Deleted               | Created when a file or directory is deleted from a datastore.                                                  | High     |
| Datastore File Event                 | Created when an event related to datastore file and directory operations occur.                                | Medium   |
| Datastore File Moved                 | Created when a file or directory is moved to a different datastore.                                            | Medium   |
| Datastore IORMReconfigured           | Created when the configuration of storage I/O resource management for a datastore is changed.                  | Medium   |
| Datastore Renamed                    | Created when a datastore is renamed.                                                                           | Medium   |
| Non VIWorkload Detected On Datastore | Created when a non-VI workload is detected on the datastore.                                                   | Medium   |

# **VMware DVPortgroup**

**Table 8. VMware DVPortgroup events** 

| Event                    | Description                                                                           | Severity |
|--------------------------|---------------------------------------------------------------------------------------|----------|
| DVPortgroup Created      | Created when the distributed virtual portgroup is created. (Disabled by default)      | Medium   |
| DVPortgroup Destroyed    | Created when the distributed virtual portgroup is deleted. (Disabled by default)      | Medium   |
| DVPortgroup Event        | Created when a DVPortgroup related event occurs. (Disabled by default)                | Medium   |
| DVPortgroup Reconfigured | Created when the distributed virtual portgroup is reconfigured. (Disabled by default) | Medium   |
| DVPortgroup Renamed      | Created when the distributed virtual portgroup is renamed.  (Disabled by default)     | Medium   |

# **VMware Dvs**

**Table 9. VMware Dvs events** 

| Event                              | Description                                                                                                    | Severity |
|------------------------------------|----------------------------------------------------------------------------------------------------|----------|
| Dvs Created                        | Created when a distributed virtual switch (DVS) is created. (Disabled by default)                                                                                   | Medium   |
| Dvs Destroyed                      | Created when a distributed virtual switch is destroyed. (Disabled by default)                                                                                       | Medium   |
| Dvs Event                          | Created when a DVS-related event occurs. (Disabled by default)                                                                                                    | Medium   |
| Dvs Host Back In Sync Event        | Created when the DVS configuration on the host is synchronized with that of the VirtualCenter server and the configurations are now the same. (Disabled by default) | Medium   |
| Dvs Host Joined                    | Created when a host is joined to the distributed virtual switch. (Disabled by default)                                                                              | Medium   |
| Dvs Host Left Event                | Created when a host leaves the distributed virtual switch. (Disabled by default)                                                                                    | Medium   |
| Dvs Host Status Updated            | Created when a host's status or statusDetail is updated. (Disabled by default)                                                                                      | Medium   |
| Dvs Host Went Out Of Sync<br>Event | Created when the DVS configuration on the host diverges from that of the VirtualCenter server. (Disabled by default)                                                | Medium   |
| Dvs Merged                         | Created when two distributed virtual switches are merged. (Disabled by default)                                                                                     | Medium   |
| Dvs Port Blocked                   | Created when a port is blocked in the distributed virtual switch. (Disabled by default)                                                                             | Medium   |
| Dvs Port Connected                 | Created when a port is connected in the distributed virtual switch. (Disabled by default)                                                                           | Medium   |
| Dvs Port Created                   | Created when new ports are created in the distributed virtual switch. (Disabled by default)                                                                         | Medium   |
| Dvs Port Deleted                   | Created when existing ports are deleted in the distributed virtual switch. (Disabled by default)                                                                    | Medium   |
| Dvs Port Disconnected              | Created when a port is disconnected in the distributed virtual switch. (Disabled by default)                                                                        | Medium   |
| Dvs Port Entered Passthru          | Created when a port has entered passthrough mode on the distributed virtual switch. (Disabled by default)                                                           | Medium   |
| Dvs Port Exited Passthru           | Created when a port has exited passthrough mode on the distributed virtual switch. (Disabled by default)                                                            | Medium   |
| Dvs Port Join Portgroup Event      | Created when a port is moved into the distributed virtual portgroup. (Disabled by default)                                                                          | Medium   |
| Dvs Port Leave Portgroup Event     | Created when a port is moved out of the distributed virtual portgroup. (Disabled by default)                                                                        | Medium   |
| Dvs Port Link Down Event           | Created when a port's link status is changed to 'down' in the distributed virtual switch. (Disabled by default)                                                     | Medium   |
| Dvs Port Link Up Event             | Created when a port's link status is changed to 'up' in the distributed virtual switch. (Disabled by default)                                                       | Medium   |
| Dvs Port Reconfigured              | Created when existing ports are reconfigured in the distributed virtual switch. (Disabled by default)                                                               | Medium   |
| Dvs Port Unblocked                 | Created when a port is unblocked in the distributed virtual switch. (Disabled by default)                                                                           | Medium   |
| Dvs Reconfigured                   | Created when a distributed virtual switch is reconfigured. (Disabled by default)                                                                                    | Medium   |

Table 9. VMware Dvs events

| Event                         | Description                                                                                                    | Severity |
|-------------------------------|----------------------------------------------------------------------------------------------------|----------|
| Dvs Renamed                   | Created when a distributed virtual switch is renamed. (Disabled by default)                                                                       | Medium   |
| Dvs Upgrade Available Event   | Created when an upgrade for the distributed virtual switch is available. (Disabled by default)                                                    | Medium   |
| Dvs Upgrade In Progress Event | Created when an upgrade for the distributed virtual switch is in progress. (Disabled by default)                                                  | Medium   |
| Dvs Upgrade Rejected          | Created when an upgrade for the distributed virtual switch is rejected. (Disabled by default)                                                     | Medium   |
| Dvs Upgraded                  | Created when the distributed virtual switch is upgraded. (Disabled by default)                                                                    | Medium   |
| Out Of Sync DVS Host          | Created when the list of hosts that have the DVS configuration on the host diverges from that of the VirtualCenter server.  (Disabled by default) | Medium   |

### **VMware Generic**

**Table 10. VMware Generic events** 

| Event                           | Description                                                                                                    | Severity |
|---------------------------------|----------------------------------------------------------------------------------------------------|----------|
| Basic Event                     | Created when a basic event occurs. (Disabled by default)                                                                                     | Medium   |
| Event Ex                        | Created when a dynamically typed event class occurs. (Disabled by default)                                                                   | Medium   |
| Extended                        | Created when an extended event occurs. (Disabled by default)                                                                                 | Medium   |
| General Event                   | Created when a general event occurs. (Disabled by default)                                                                                   | Medium   |
| Health Status Changed           | Created when the health status of VirtualCenter components are changed. (Disabled by default)                                                | Medium   |
| Host Inventory Unreadable Event | Created when the virtual machine inventory file on the host is damaged or unreadable. (Disabled by default)                                  | Medium   |
| Locker Misconfigured            | Created when the datastore configured to back the locker does not exist or when connectivity to the datastore is lost. (Disabled by default) | Medium   |
| Locker Reconfigured             | Created when the locker is reconfigured to a new location.  (Disabled by default)                                                            | Medium   |

# **VMware Host**

**Table 11. VMware Host events** 

| Event                          | Description                                                                  | Severity |
|--------------------------------|------------------------------------------------------------------------------|----------|
| Canceled Host Operation        | Created when an operation performed on the host is canceled.                 | Medium   |
| Datastore Discovered           | Created when a host is added to VirtualCenter and datastores are discovered. | Medium   |
| Datastore Principal Configured | Created when a datastore principal is configured on a host.                  | Medium   |
| Datastore Removed On Host      | Created when a datastore is removed from a host but not from VirtualCenter.  | High     |

**Table 11. VMware Host events** 

| Event                              | Description                                                                                                    | Severity |
|------------------------------------|----------------------------------------------------------------------------------------------------|----------|
| Datastore Renamed On Host          | Created when a datastore is added to VirtualCenter and is renamed by VirtualCenter because this datastore already exists in VirtualCenter with a different name, or because the name conflicts with another datastore in VirtualCenter. | Medium   |
| Drs Entered Standby Mode           | Created when the host is completely put into standby mode by Distributed Power Management. A host in this mode has no running virtual machines and no provisioning operations are occurring.                                            | Medium   |
| Drs Entering Standby Mode Event    | Created when a host has begun the process of entering standby mode initiated by Distributed Power Management.                                                                                                    | Medium   |
| Drs Exit Standby Mode Failed       | Created when the Distributed Power Management tried to bring a host out of standby mode, but the host failed to exit standby mode.                                                                                                    | Medium   |
| Drs Exited Standby Mode            | Created when Distributed Power Management brings the host out from standby mode.                                                                                                    | Medium   |
| Drs Exiting Standby Mode Event     | Created when a host has begun the process of exiting standby mode initiated by Distributed Power Management.                                                                                                    | Medium   |
| Drs Resource Configure Failed      | Created when resource configuration specification synchronization fails on a host.                                                                                                    | Medium   |
| Drs Resource Configure Synced      | Created when resource configuration returns to synchronized from previous failure.                                                                                                    | Medium   |
| Duplicate Ip Detected              | Created when a duplicate IP address has been observed in conflict with the VMotion or IP storage interface configured on the host.                                                                                                    | High     |
| Entered Maintenance Mode           | Created when the host has completely entered maintenance mode. A host in this mode has no running virtual machines and no provisioning operations are occurring.                                                                        | Medium   |
| Entered Standby Mode               | Created when the host has completely entered standby mode. A host in this mode has no running virtual machines and no provisioning operations are occurring.                                                                            | Medium   |
| Entering Maintenance Mode<br>Event | Created when a host has begun the process of entering maintenance mode.                                                                                                    | Medium   |
| Entering Standby Mode Event        | Created when a host has begun the process of entering standby mode.                                                                                                    | Medium   |
| Exit Maintenance Mode Event        | Created when a host is no longer in maintenance mode.                                                                                                    | Medium   |
| Exit Standby Mode Failed           | Created when a host fails to exit standby mode.                                                                                                    | Medium   |
| Exited Standby Mode                | Created when a host is no longer in standby mode.                                                                                                    | Medium   |
| Exiting Standby Mode Event         | Created when a host has begun the process of exiting standby mode.                                                                                                    | Medium   |
| General Host Error Event           | Created when a general host error event occurs.                                                                                                    | Medium   |
| General Host Info Event            | Created when a general host information event occurs.                                                                                                    | Medium   |
| General Host Warning Event         | Created when a general host warning event occurs.                                                                                                    | Medium   |
| Ghost Dvs Proxy Switch<br>Detected | Created when the VirtualCenter server finds DVS proxy switches on the host that do not match any DVS defined in VirtualCenter.                                                                                                    | Medium   |
| Ghost Dvs Proxy Switch<br>Removed  | Created when the ghost DVS proxy switches (i.e., host proxy switches that do not match any DVS defined in VirtualCenter) are removed from the host.                                                                                     | Medium   |
| Host Add Failed                    | Created when adding a host has failed.                                                                                                    | Medium   |
| Host Added                         | Created when a host is successfully added to VirtualCenter.                                                                                                    | Medium   |

**Table 11. VMware Host events** 

| Event                              | Description                                                                                                    | Severity |
|------------------------------------|----------------------------------------------------------------------------------------------------|----------|
| Host Admin Disable Event           | Created when the permission on the host is changed so that only the user account used for VirtualCenter operation will have Administrator permission. | Medium   |
| Host Admin Enable Event            | Created when the administrator permission is restored.                                                                                                | Medium   |
| Host Cnx Failed                    | Created when there is a failure to connect to a host event due to an unspecified condition.                                                           | Medium   |
| Host Cnx Failed Account Failed     | Created when there is a failure to connect to a host event due to a failure to set up a management agent.                                             | Medium   |
| Host Cnx Failed Already<br>Managed | Created when there is a failure to connect to a host event due to the host being managed by a different VirtualCenter server.                         | Medium   |
| Host Cnx Failed Bad Ccagent        | Created when there is a failure to connect to a host event due to no response being received from the host agent.                                     | Medium   |
| Host Cnx Failed Bad Username       | Created when there is a failure to connect to a host event due to an invalid user name and password combination.                                      | Medium   |
| Host Cnx Failed Bad Version        | Created when there is a failure to connect to a host event due to an incompatible client version.                                                     | Medium   |
| Host Cnx Failed Ccagent<br>Upgrade | Created when there is a failure to connect to a host event due to a conflict with an upgrade or installation of the host agent.                       | Medium   |
| Host Cnx Failed Network Error      | Created when there is a failure to connect to a host event due to a network error.                                                                    | Medium   |
| Host Cnx Failed No Access          | Created when there is a failure to connect to a host event due to insufficient account privileges.                                                    | Medium   |
| Host Cnx Failed No Connection      | Created when there is a failure to connect to a host event due to a host not being present on the network.                                            | Medium   |
| Host Cnx Failed No License         | Created when there is a failure to connect to a host event due to a licensing issue.                                                                  | Medium   |
| Host Cnx Failed Not Found          | Created when there is a failure to connect to a host event due to a failure to resolve the host name.                                                 | Medium   |
| Host Cnx Failed Timeout            | Created when there is a failure to connect to a host event due to a timeout on the connection attempt.                                                | Medium   |
| Host Compliance Checked            | Created when a compliance check is triggered on a host.                                                                                               | Medium   |
| Host Compliant Event               | Created when the host is in compliance.                                                                                                    | Medium   |
| Host Config Applied                | Created when a configuration is applied to a host.                                                                                                    | Medium   |
| Host Connected                     | Created when a host is successfully connected.                                                                                                    | Medium   |
| Host Connection Lost Event         | Created when a host looses its connection.                                                                                                    | Medium   |
| Host Das Disabled                  | Created when HA has been disabled on a host.                                                                                                    | Medium   |
| Host Das Disabling Event           | Created when HA is being disabled on a host.                                                                                                    | Medium   |
| Host Das Enabled                   | Created when HA has been enabled on a host.                                                                                                    | Medium   |
| Host Das Enabling Event            | Created when HA is being enabled on a host.                                                                                                    | Medium   |
| Host Das Error Event               | Created when there is a HA error on a host.                                                                                                    | Medium   |
| Host Das Event                     | Created when a top-level event for host DAS events to extend occurs.                                                                                  | Medium   |
| Host Das Ok Event                  | Created when HA on a host returns to normal after an error.                                                                                           | Medium   |
| Host Disconnected                  | Created when there is a disconnection from a host.                                                                                                    | High     |
| Host Enable Admin Failed           | Created when there is a failure to restore some of the administrator's permissions.                                                                   | Medium   |
| Host Event                         | Created when a host-related event occurs.                                                                                                    | Medium   |

**Table 11. VMware Host events** 

| Event                                         | Description                                                                                                    | Severity |
|-----------------------------------------------|----------------------------------------------------------------------------------------------------|----------|
| Host Extra Networks Event                     | Created when a host has extra networks not used by other hosts for HA communication.                                                       | Medium   |
| Host Get Short Name Failed                    | Created when hostname -s failed or returned a name containing '.'.                                                                         | Medium   |
| Host Ip Changed                               | Created when a change is made to the host IP address.                                                                                      | High     |
| Host Ip Inconsistent Event                    | Created when the IP address resolution returned different addresses on the host.                                                           | Medium   |
| Host Ip To Short Name Failed                  | Created when the host's IP address could not be resolved to a short name.                                                                  | Medium   |
| Host Isolation Ip Ping Failed                 | Created when the isolation address could not be pinged. The default isolation address is the service console's default gateway.            | Medium   |
| Host Missing Networks Event                   | Created when a host is missing networks that other hosts are using for HA communication.                                                   | High     |
| Host No Available Networks<br>Event           | Created when a host does not have any available networks for HA communication.                                                             | High     |
| Host No HAEnabled Port Groups                 | Created when a host does not have any HA-enabled port groups.                                                                              | High     |
| Host No Redundant Management<br>Network Event | Created when a host does not have a redundant management network.                                                                          | High     |
| Host Non Compliant Event                      | Created when a host goes out of compliance.                                                                                                | Medium   |
| Host Not In Cluster Event                     | Created when the host is not a cluster member.                                                                                             | Medium   |
| Host Primary Agent Not Short<br>Name Event    | Created when the primary agent specified is not a short name.                                                                              | Medium   |
| Host Profile Applied                          | Created when a Profile application is done on the host.                                                                                    | Medium   |
| Host Reconnection Failed                      | Created when there is a failed attempt to re-establish a host connection.                                                                  | Medium   |
| Host Removed                                  | Created when a host is removed from VirtualCenter.                                                                                         | High     |
| Host Short Name Inconsistent<br>Event         | Created when the host name resolution returned different names on the host.                                                                | Medium   |
| Host Short Name To Ip Failed                  | Created when the host's short name could not be resolved to an IP address.                                                                 | Medium   |
| Host Shutdown Event                           | Created when the host is shut down.                                                                                                    | High     |
| Host Sync Failed                              | Created when there is a failure to sync up with the VirtualCenter agent on the host.                                                       | Medium   |
| Host Upgrade Failed                           | Created when there is a failure to connect to a host event due to an installation or upgrade issue.                                        | High     |
| Host User World Swap Not<br>Enabled           | Created when the userworld swap is not enabled on the host. HA needs userworld swap to be configured on embedded ESX hosts to function.    | Medium   |
| Host Vnic Connected To<br>Customized DVPort   | Created when some host vnics are reconfigured to use DVPorts with port level configuration, which might be different from the DVportgroup. | Medium   |
| Host Wwn Changed                              | Created when a host's WWN (World Wide Name) is changed.                                                                                    | Medium   |
| Host Wwn Conflict Event                       | Created when there is a conflict with a host's WWN (World Wide Name).                                                                      | Medium   |
| IScsi Boot Failure Event                      | Created when a host cannot boot from IScsi.                                                                                                | Medium   |
| Local Datastore Created                       | Created when a local datastore is created.                                                                                                 | Medium   |
| Local TSMEnabled                              | Created when local Tech Support Mode for the host has been enabled.                                                                        | Medium   |

**Table 11. VMware Host events** 

| Event                         | Description                                                                 | Severity |
|-------------------------------|-----------------------------------------------------------------------------|----------|
| NASDatastore Created          | Created when a Network Attached Storage (NAS) datastore is created.         | High     |
| No Datastores Configured      | Created when there is no datastores configured on a host.                   | High     |
| Remote TSMEnabled             | Created when remote Tech Support Mode for the host has been enabled.        | Medium   |
| Timed Out Host Operation      | Created when an operation performed on the host has timed out.              | High     |
| Updated Agent Being Restarted | Created when the agent has been patched and will be restarted.              | Medium   |
| Vc Agent Uninstall Failed     | Created when the VirtualCenter agent on a host fails to uninstall.          | Medium   |
| Vc Agent Uninstalled          | Created when the VirtualCenter agent on a host is successfully uninstalled. | High     |
| Vc Agent Upgrade Failed       | Created when the VirtualCenter agent on a host has failed to upgrade.       | High     |
| Vc Agent Upgraded             | Created when the VirtualCenter agent on a host is successfully upgraded.    | Medium   |
| VMFSDatastore Created         | Created when a Virtual Machine File System (VMFS) datastore is created.     | High     |
| VMFSDatastore Expanded        | Created when a VMFS datastore is expanded.                                  | Medium   |
| VMFSDatastore Extended        | Created when a VMFS datastore is extended.                                  | Medium   |

# **VMware License**

**Table 12. VMware License events** 

| Event                               | Description                                                                                                    | Severity |
|-------------------------------------|----------------------------------------------------------------------------------------------------|----------|
| All Virtual Machines Licensed       | Created when the previously unlicensed virtual machines on the specified host are now licensed. (Disabled by default)    | Medium   |
| Host Inventory Full Event           | Created when the inventory of hosts has reached capacity.                                                                | High     |
| Host License Expired                | Created when a host license has expired.                                                                                 | High     |
| Incorrect Host Information Event    | Created when the host does not provide the information needed to acquire the correct set of licenses.                    | Medium   |
| Invalid Edition Event               | Created when the edition is set to an invalid value.                                                                     | Medium   |
| License Event                       | Created when a base licensing event occurs.                                                                              | Medium   |
| License Expired                     | Created when a license has expired.                                                                                      | High     |
| License Non Compliance Event        | Created when the inventory is not license compliant.                                                                     | High     |
| License Restricted                  | Created when the required licenses cannot be reserved because of a restriction in the option file of the license server. | Medium   |
| License Server Available Event      | Created if the license server was previously unreachable and is now reachable.                                           | Medium   |
| License Server Unavailable<br>Event | Created if the license server becomes unavailable.                                                                       | High     |
| No License Event                    | Created when the required licenses cannot be resolved.                                                                   | Medium   |
| Server License Expired              | Created when the VirtualCenter server license has expired.                                                               | High     |
| Unlicensed Virtual Machines         | Created when there are unlicensed virtual machines on the specified host.                                                | Medium   |

**Table 12. VMware License events** 

| Event                             | Description                                                                    | Severity |
|-----------------------------------|--------------------------------------------------------------------------------|----------|
| Unlicensed Virtual Machines Found | Created when unlicensed virtual machines are discovered on the specified host. | Medium   |
| VMotion License Expired           | Created when a VMotion license has expired.                                    | High     |

#### **VMware Profile**

**Table 13. VMware Profile events** 

| Event                          | Description                                                                                 | Severity |
|--------------------------------|---------------------------------------------------------------------------------------------|----------|
| Profile Associated             | Created when a profile is associated with a managed entity.  (Disabled by default)          | Medium   |
| Profile Changed                | Created when the profile has been edited. (Disabled by default)                             | Medium   |
| Profile Created                | Created when a profile is created. (Disabled by default)                                    | Medium   |
| Profile Dissociated            | Created when a profile is dissociated from a managed entity. (Disabled by default)          | Medium   |
| Profile Event                  | Created when a profile specific event occurs. (Disabled by default)                         | Medium   |
| Profile Reference Host Changed | Created when the reference host associated with a profile is changed. (Disabled by default) | Medium   |
| Profile Removed                | Created when a profile is removed. (Disabled by default)                                    | Medium   |

#### **VMware Resource Pool**

**Table 14. VMware Resource Pool events** 

| Event                      | Description                                                                        | Severity |
|----------------------------|------------------------------------------------------------------------------------|----------|
| Resource Pool Created      | Created when a new resource pool is created.                                       | Medium   |
| Resource Pool Destroyed    | Created when a resource pool is destroyed.                                         | Medium   |
| Resource Pool Event        | Created when a resource pool event occurs.                                         | Medium   |
| Resource Pool Moved        | Created when a resource pool is moved.                                             | Medium   |
| Resource Pool Reconfigured | Created when a resource pool configuration is changed.                             | Medium   |
| Resource Violated          | Created when a conflict with a resource pool's resource configuration is detected. | Medium   |

#### **VMware Scheduled Task**

Table 15. VMware Scheduled Task events

| Event                         | Description                                                        | Severity |
|-------------------------------|--------------------------------------------------------------------|----------|
| Scheduled Task                | Created when a scheduled task event occurs.                        | Medium   |
| Scheduled Task Completed      | Created when a scheduled task is completed.                        | Medium   |
| Scheduled Task Created        | Created when a scheduled task is created.                          | Medium   |
| Scheduled Task Email Complete | d Created when an email notification for a scheduled task is sent. | Medium   |

Table 15. VMware Scheduled Task events

| Event                       | Description                                                                       | Severity |
|-----------------------------|-----------------------------------------------------------------------------------|----------|
| Scheduled Task Email Failed | Created when an attempt to send an email notification for a scheduled task fails. | Medium   |
| Scheduled Task Failed       | Created when a scheduled task fails to complete.                                  | High     |
| Scheduled Task Reconfigured | Created when a scheduled task is reconfigured.                                    | Medium   |
| Scheduled Task Removed      | Created when a scheduled task is removed.                                         | Medium   |
| Scheduled Task Started      | Created when a scheduled task is started.                                         | Medium   |

#### **VMware Session**

**Table 16. VMware Session events** 

| Event                         | Description                                                                                                    | Severity |
|-------------------------------|----------------------------------------------------------------------------------------------------|----------|
| Already Authenticated Session | Created when there is a failed user logon due to the user already being logged on.                                                                                         | Low      |
| Bad Username Session Event    | Created when there is a failed user logon due to no match existing between the provided user name and password combination and the combinations stored for authentication. | Low      |
| Global Message Changed        | Created when the global message is changed.                                                                                                    | Low      |
| No Access User Event          | Created when there is a failed user logon due to insufficient access permission.                                                                                           | Low      |
| Server Started Session        | Created when the VirtualCenter server is started.                                                                                                    | Low      |
| Session Event                 | Created when a session event occurs.                                                                                                    | Low      |
| Session Terminated            | Created when a session is terminated.                                                                                                    | Low      |
| User Login Session Event      | Created when a user logs in.                                                                                                    | Low      |
| User Logout Session Event     | Created when a user logs off, disconnects, or the session times out.                                                                                                    | Low      |

#### **VMware Task**

**Table 17. VMware Task events** 

| Event              | Description                                                 | Severity |
|--------------------|-------------------------------------------------------------|----------|
| Task Event         | Created when a task event occurs.                           | Low      |
| Task Timeout Event | Created when a task is cleaned up because it has timed out. | Low      |

# **VMware Template Upgrade**

Table 18. VMware Template Upgrade events

| Event                   | Description                                         | Severity |
|-------------------------|-----------------------------------------------------|----------|
| Template Being Upgraded | Created when a template is starting to be upgraded. | Low      |
| Template Upgrade Event  | Created when a template upgrade event occurs.       | Low      |

Table 18. VMware Template Upgrade events

| Event                   | Description                                       | Severity |
|-------------------------|---------------------------------------------------|----------|
| Template Upgrade Failed | Created when a template upgrade has failed.       | Medium   |
| Template Upgraded       | Created when a template is successfully upgraded. | Medium   |

# **VMware Upgrade**

Table 19. VMware Upgrade events

| Event                 | Description                                                                             | Severity |
|-----------------------|-----------------------------------------------------------------------------------------|----------|
| Error Upgrade Event   | Created when a general error event from an upgrade is detected.                         | Medium   |
| Info Upgrade Event    | Created when a general information event from an upgrade is detected.                   | Medium   |
| Upgrade Event         | Created when an upgrade from VirtualCenter 1.x event is detected. (Disabled by default) | Medium   |
| User Upgrade Event    | Created when a general user event from an upgrade is detected.                          | Medium   |
| Warning Upgrade Event | Created when a general warning event from an upgrade is detected.                       | Medium   |

### **VMware Virtual Machine**

**Table 20. VMware Virtual Machine events** 

| Event                               | Description                                                                                           | Severity |
|-------------------------------------|----------------------------------------------------------------------------------------------------|----------|
| Customization Event                 | Created when a customization event occurs. (Disabled by default)                                      | Medium   |
| Customization Failed                | Created when the customization sequence failed. (Disabled by default)                                 | Medium   |
| Customization Linux Identity Failed | Created when there is a failure to set Linux <sup>®</sup> identity. (Disabled by default)             | Medium   |
| Customization Network Setup Failed  | Created when the network setup failed in the VM guest during customization. (Disabled by default)     | Medium   |
| Customization Started               | Created when the customization sequence has started in the VM guest. (Disabled by default)            | Medium   |
| Customization Succeeded             | Created when the customization sequence completed successfully in the VM guest. (Disabled by default) | Medium   |
| Customization Sysprep Failed        | Created when the Sysprep failed to run in the VM guest during customization. (Disabled by default)    | Medium   |
| Customization Unknown Failure       | Created when the customization sequence failed unexpectedly in the VM guest. (Disabled by default)    | Medium   |
| Drs Rule Compliance Event           | Created when a virtual machine comes into compliance with Distributed Resource Scheduler (DRS) rules. | Medium   |
| Drs Rule Violation Event            | Created when a virtual machine violates a DRS rule.                                                   | Medium   |
| Drs VM Migrated                     | Created when a virtual machine migration that is recommended by DRS is detected.                      | Medium   |
| Drs VM Powered On                   | Created when a virtual machine is powered on by DRS.                                                  | Medium   |

**Table 20. VMware Virtual Machine events** 

| Event                                            | Description                                                                                                    | Severity |
|--------------------------------------------------|----------------------------------------------------------------------------------------------------|----------|
| General Vm Error Event                           | Created when a general error event for a virtual machine is detected. (Disabled by default)                                           | Medium   |
| General Vm Info Event                            | Created when a general information event for a virtual machine is detected. (Disabled by default)                                     | Medium   |
| General Vm Warning Event                         | Created when a general warning event for a virtual machine is detected. (Disabled by default)                                         | Medium   |
| Migration Error Event                            | Created when a migration error is detected.                                                                                           | Medium   |
| Migration Event                                  | Created when a migration warning or error event is detected.                                                                          | Medium   |
| Migration Host Error Event                       | Created when a migration error that includes the destination host is detected.                                                        | Medium   |
| Migration Host Warning Event                     | Created when a migration warning that includes the destination host is detected.                                                      | Medium   |
| Migration Resource Error Event                   | Created when a migration error that includes both the destination host and resource pool is detected.                                 | Medium   |
| Migration Resource Warning<br>Event              | Created when a migration warning that includes both the destination host and resource pool is detected.                               | Medium   |
| Migration Warning Event                          | Created when a migration warning is detected.                                                                                         | Medium   |
| No Maintenance Mode Drs<br>Recommendation for VM | Created when DRS did not recommend a migration for a powered on virtual machine, even though its host is going into maintenance mode. | Medium   |
| Not Enough Resources to Start VM Event           | Created when the HA does not find sufficient resources to failover a virtual machine.                                                 | High     |
| Vm Acquired Mks Ticket                           | Created when a user successfully acquires an MKS ticket.                                                                              | Medium   |
| Vm Acquired Ticket                               | Created when a user successfully acquires a ticket.                                                                                   | Medium   |
| Vm Auto Rename Event                             | Created when a virtual machine is automatically renamed because of a name conflict.                                                   | High     |
| Vm Being Cloned                                  | Created when a virtual machine is in the process of being cloned.                                                                     | Medium   |
| Vm Being Cloned No Folder                        | Created when a virtual machine is in the process of being cloned without specifying a destination folder.                             | Medium   |
| Vm Being Created                                 | Created when a virtual machine is in the process of being created.                                                                    | Medium   |
| Vm Being Deployed                                | Created when a virtual machine is in the process of being deployed from a template.                                                   | Medium   |
| Vm Being Hot Migrated                            | Created when a virtual machine is in the process of being hot-migrated.                                                               | Medium   |
| Vm Being Migrated                                | Created when a virtual machine is in the process of being migrated.                                                                   | Medium   |
| Vm Being Relocated                               | Created when a virtual machine is in the process of being relocated.                                                                  | Medium   |
| Vm Clone Event                                   | Created when a clone operation is detected.                                                                                           | Medium   |
| Vm Clone Failed                                  | Created when there is a failure to clone a virtual machine.                                                                           | High     |
| Vm Cloned                                        | Created when a virtual machine cloning operation is completed.                                                                        | Medium   |
| Vm Config Missing Event                          | Created when the configuration file cannot be found.                                                                                  | Medium   |
| Vm Connected                                     | Created when a virtual machine is successfully connected.                                                                             | Medium   |
| Vm Created                                       | Created when a virtual machine is successfully created.                                                                               | Medium   |

**Table 20. VMware Virtual Machine events** 

| Event                                       | Description                                                                                                    | Severity |
|---------------------------------------------|----------------------------------------------------------------------------------------------------|----------|
| Vm Das Being Reset Event                    | Created when a virtual machine is in the process of being reset<br>by HA VM Health Monitoring on hosts that do not support the<br>create screenshot api or if the create screenshot api fails. | Medium   |
| Vm Das Being Reset with<br>Screenshot Event | Created when a virtual machine is in the process of being reset<br>by HA VM Health Monitoring on hosts that support the create<br>screenshot api.                                              | Medium   |
| Vm Das Reset Failed                         | Created when HA VM Health Monitoring fails to reset a virtual machine after failure.                                                                                                    | Medium   |
| Vm Das Update Error Event                   | Created when an error occurs when updating the HA agents with the current state of the virtual machine.                                                                                        | Medium   |
| Vm Das Update Ok Event                      | Created when the HA agents have been updated with the current state of the virtual machine.                                                                                                    | Medium   |
| Vm Date Rolled Back                         | Created when the VirtualCenter server date is rolled back.                                                                                                    | Medium   |
| Vm Deploy Failed                            | Created when a virtual machine deployment operation fails to complete.                                                                                                    | High     |
| Vm Deployed                                 | Created when a virtual machine deployment operation successfully completes.                                                                                                    | Medium   |
| Vm Disconnected                             | Created when a virtual machine is disconnected.                                                                                                    | Medium   |
| Vm Discovered                               | Created when a virtual machine is discovered.                                                                                                    | Medium   |
| Vm Disk Failed                              | Created when there is a failure to create a virtual disk in a virtual machine.                                                                                                    | High     |
| Vm Emigrating Event                         | Created when a virtual machine is emigrated.                                                                                                    | Medium   |
| Vm End Recording Event                      | Created when a recording session on a virtual machine ends.                                                                                                    | Medium   |
| Vm End Replaying Event                      | Created when a replay session on a virtual machine ends.                                                                                                    | Medium   |
| Vm Event                                    | Created when a virtual machine event is detected.                                                                                                    | Medium   |
| Vm Failed Migrate                           | Created when there is a failure to migrate a virtual machine.                                                                                                    | High     |
| Vm Failed Relayout                          | Created when there is a specific failure to relay out a virtual machine, such as a failure to access the disk.                                                                                 | High     |
| Vm Failed Relayout On Vmfs2<br>Datastore    | Created when there is a failure to relay out a virtual machine when the virtual machine still has disks on a VMFS2 volume.                                                                     | High     |
| Vm Failed Starting Secondary                | Created when there is a VMotion failure when attempting to start a secondary virtual machine.                                                                                                  | High     |
| Vm Failed To Power Off                      | Created when there is a failure to power off a virtual machine.                                                                                                    | High     |
| Vm Failed To Power On                       | Created when there is a failure to power on a virtual machine.                                                                                                    | High     |
| Vm Failed To Reboot Guest                   | Created when there is a failure to reboot the guest on a virtual machine.                                                                                                    | High     |
| Vm Failed To Reset                          | Created when there is a failure to reset a virtual machine.                                                                                                    | High     |
| Vm Failed To Shutdown Guest                 | Created when there is a failure to shut down the guest on a virtual machine.                                                                                                    | High     |
| Vm Failed To Standby Guest                  | Created when there is a failure to set the guest on a virtual machine to a standby state.                                                                                                    | High     |
| Vm Failed To Suspend                        | Created when there is a failure to suspend a virtual machine.                                                                                                    | High     |
| Vm Failed Updating Secondary Config         | Created when the new primary fails to update the config of the secondary virtual machine, after a failover.                                                                                    | High     |
| Vm Failover Failed                          | Created when a virtual machine failover is unsuccessful.                                                                                                    | High     |
| Vm Fault Tolerance State<br>Changed         | Created when there is a fault tolerance state change.                                                                                                    | Medium   |

**Table 20. VMware Virtual Machine events** 

| Event                                        | Description                                                                                                    | Severity |
|----------------------------------------------|----------------------------------------------------------------------------------------------------|----------|
| Vm Fault Tolerance Turned Off                | Created when all secondary virtual machines have been removed and fault tolerance protection is turned off for a virtual machine.                                                    | Medium   |
| Vm Fault Tolerance Vm<br>Terminated          | Created when a secondary or primary virtual machine is terminated. The reason could be: divergence, lost connection to secondary, partial hardware failure of secondary, or by user. | High     |
| Vm Guest Reboot Event                        | Created when a virtual machine guest reboot request event is detected.                                                                                                    | High     |
| Vm Guest Shutdown Event                      | Created when a virtual machine guest shutdown request event is detected.                                                                                                    | Medium   |
| Vm Guest Standby Event                       | Created when a virtual machine guest standby request event is detected.                                                                                                    | Medium   |
| Vm Instance Uuid Assigned                    | Created when a new instance UUID is assigned to a virtual machine.                                                                                                    | Medium   |
| Vm Instance Uuid Changed                     | Created when a virtual machine's instance UUID is changed.                                                                                                    | Medium   |
| Vm Instance Uuid Conflict Event              | Created when there is a conflict between virtual machine instance UUIDs.                                                                                                    | High     |
| Vm Mac Assigned                              | Created when a new MAC address is assigned to a virtual network adapter.                                                                                                    | Medium   |
| Vm Mac Changed                               | Created when a virtual machine's MAC address is changed.                                                                                                    | Medium   |
| Vm Mac Conflict Event                        | Created when there is a MAC address conflict for a virtual machine.                                                                                                    | Medium   |
| Vm Max FTRestart Count<br>Reached            | Created when FT virtual machine reaches the max restart count.                                                                                                    | Medium   |
| Vm Max Restart Count Reached                 | Created when the virtual machine reaches the max restart count.                                                                                                    | Medium   |
| Vm Message Error Event                       | Created when an error message (consisting of a collection of observations) is thrown by the virtual machine.                                                                         | Medium   |
| Vm Message Event                             | Created when a message is thrown by the virtual machine.                                                                                                    | Medium   |
| Vm Message Warning Event                     | Created when a warning message (consisting of a collection of observations) is thrown by the virtual machine.                                                                        | Medium   |
| Vm Migrated                                  | Created when a virtual machine is migrated.                                                                                                    | Medium   |
| Vm No Compatible Host For<br>Secondary Event | Created when no compatible host is found to place a secondary virtual machine.                                                                                                    | Medium   |
| Vm No Network Access Event                   | Created when there is a migration failure when the destination host is not on the same network as the source host.                                                                   | Medium   |
| Vm Orphaned                                  | Created when there is a virtual machine for which no host is responsible.                                                                                                    | Medium   |
| Vm Power Off On Isolation Event              | Created when a virtual machine has been powered off on an isolated host in a HA database.                                                                                            | Medium   |
| Vm Powered Off                               | Created when a virtual machine is finished powering off.                                                                                                    | Medium   |
| Vm Powered On                                | Created when a virtual machine is finished powering on.                                                                                                    | Medium   |
| Vm Powering On With<br>Customized DVPort     | Created when a virtual machine is powering on using DVPorts with port level configuration, which might be different from the DVportgroup.                                            | Medium   |
| Vm Primary Failover Event                    | Created when there is a fault tolerance failover. The reason could be: lost connection to primary, partial hardware failure of primary, or by user.                                  | Medium   |
| Vm Reconfigured                              | Created when a virtual machine is reconfigured.                                                                                                    | Medium   |

**Table 20. VMware Virtual Machine events** 

| Event                              | Description                                                                                                    | Severity |
|------------------------------------|----------------------------------------------------------------------------------------------------|----------|
| Vm Registered                      | Created when a virtual machine is successfully registered.                                                                           | Medium   |
| Vm Relayout Successful Event       | Created when a virtual machine is successfully converted to the new virtual machine format on a VMFS3 volume.                        | Medium   |
| Vm Relayout Up To Date Event       | Created when a virtual machine is already in the correct format. No relay out is necessary.                                          | Medium   |
| Vm Reload From Path Event          | Created when a virtual machine is successfully reloaded from a new configuration path.                                               | Medium   |
| Vm Reload From Path Failed         | Created when a virtual machine fails to reload from a new configuration path.                                                        | Medium   |
| Vm Relocate Failed                 | Created when there is a failure to relocate a virtual machine.                                                                       | Medium   |
| Vm Relocate Spec Event             | Created when a relocate or clone event is detected.                                                                                  | Medium   |
| Vm Relocated                       | Created when a virtual machine is successfully relocated.                                                                            | Medium   |
| Vm Remote Console Connected        | Created when a remote console is connected to the virtual machine.                                                                   | Medium   |
| Vm Remote Console<br>Disconnected  | Created when a remote console is disconnected from the virtual machine.                                                              | Medium   |
| Vm Removed                         | Created when a virtual machine is removed from VirtualCenter management.                                                             | Medium   |
| Vm Renamed                         | Created when a virtual machine is renamed.                                                                                           | Medium   |
| Vm Resetting Event                 | Created when a virtual machine is reset.                                                                                             | Medium   |
| Vm Resource Pool Moved             | Created when a virtual machine is moved from one resource pool to another.                                                           | Medium   |
| Vm Resource Reallocated            | Created when a virtual machine's resource allocation is changed.                                                                     | Medium   |
| Vm Restarted On Alternate Host     | Created when a virtual machine is restarted on a different host, since its original host failed.                                     | Medium   |
| Vm Resuming Event                  | Created when a virtual machine is resuming, after being suspended.                                                                   | Medium   |
| Vm Secondary Added                 | Created when a secondary virtual machine is added.                                                                                   | Medium   |
| Vm Secondary Disabled              | Created when a secondary virtual machine is disabled.                                                                                | Medium   |
| Vm Secondary Disabled By<br>System | Created when a fault tolerance secondary virtual machine is disabled by vCenter because the virtual machine could not be powered on. | Medium   |
| Vm Secondary Enabled               | Created when a secondary virtual machine is enabled.                                                                                 | Medium   |
| Vm Secondary Started               | Created when a secondary virtual machine is successfully started.                                                                    | Medium   |
| Vm Shutdown On Isolation Event     | Created when a virtual machine has been shut down on an isolated host in a HA cluster.                                               | High     |
| Vm Start Recording Event           | Created when a recording session on a virtual machine is started.                                                                    | Medium   |
| Vm Start Replaying Event           | Created when a replay session on a virtual machine is started.                                                                       | Medium   |
| Vm Starting Event                  | Created when a virtual machine is powering on.                                                                                       | Medium   |
| Vm Starting Secondary Event        | Created when there is a VMotion to start a secondary virtual machine.                                                                | Medium   |
| Vm Static Mac Conflict Event       | Created when there is a static MAC address conflict for a virtual machine.                                                           | Medium   |
| Vm Stopping Event                  | Created when a virtual machine is stopping.                                                                                          | Medium   |

**Table 20. VMware Virtual Machine events** 

| Event                                | Description                                                                           | Severity |
|--------------------------------------|---------------------------------------------------------------------------------------|----------|
| Vm Suspended                         | Created when a virtual machine is finished suspending.                                | Medium   |
| Vm Suspending Event                  | Created when a virtual machine is suspending.                                         | Medium   |
| Vm Timedout Starting Secondary Event | Created when there is a timeout when attempting to start a secondary virtual machine. | Medium   |
| Vm Unsupported Starting              | Created when an unsupported guest is powering on.                                     | Medium   |
| Vm Upgrade Complete Event            | Created when an upgrade operation is successfully completed.                          | Medium   |
| Vm Upgrade Failed                    | Created when there is a failure to upgrade the virtual hardware on a virtual machine. | Medium   |
| Vm Upgrading Event                   | Created when a virtual machine is in the process of having its hardware upgraded.     | Medium   |
| Vm Uuid Assigned                     | Created when a new BIOS UUID is assigned to a virtual machine.                        | Medium   |
| Vm Uuid Changed                      | Created when a virtual machines' BIOS UUID is changed.                                | Medium   |
| Vm Uuid Conflict Event               | Created when there is a conflict of virtual machine BIOS UUIDs.                       | High     |
| Vm Wwn Assigned                      | Created when a new WWN (World Wide Name) is assigned to a virtual machine.            | Medium   |
| Vm Wwn Changed                       | Created when a virtual machine's WWN (World Wide Name) is changed.                    | Medium   |
| Vm Wwn Conflict Event                | Created when there is a conflict of virtual machine WWNs (World Wide Names).          | High     |

# **Built-in Reports**

Change Auditor provides predefined reports which allow you to quickly retrieve valuable change information from a variety of perspectives.

NOTE: The terms 'searches' and 'reports' are used in conjunction to acquire the desired output. You run a 'search' and the results returned are referred to as a 'report'.

#### To run a built-in search:

- 1 Click on the **Searches** tab or select the **View | Searches** menu command to open the Searches page.
- 2 Expand and select the appropriate folder in the explorer view (left pane) to display the list of search definitions stored in the selected folder. For example, selecting the **Shared | Built-in | VMware** will display all the built-in searches available for VMware.
- 3 In the right-hand pane, locate the search to be run and use one of the following methods to run the selected search:
  - Double-click a search definition
  - Right-click a search definition and select the Run menu command
  - Select the search definition and click the Run tool bar button at the top of the Searches page
- 4 A new Search Results Page will be displayed populated with the audited events that met the search criteria defined in the selected search definition.
- i NOTE: To modify a built-in search or create a custom search, see the Change Auditor for VMware User Guide.

# VMware built-in reports

The following built-in reports are available with Change Auditor for VMware:

- Account events in the last 7 days
- All VMware events in the last 7 days
- Cluster events in the last 30 days
- DRS events in the last 7 days
- · Host events in the last 7 days
- · Storage events in the last 7 days
- · Virtual Machine events in the last 7 days

Quest creates software solutions that make the benefits of new technology real in an increasingly complex IT landscape. From database and systems management, to Active Directory and Office 365 management, and cyber security resilience, Quest helps customers solve their next IT challenge now. Around the globe, more than 130,000 companies and 95% of the Fortune 500 count on Quest to deliver proactive management and monitoring for the next enterprise initiative, find the next solution for complex Microsoft challenges and stay ahead of the next threat. Quest Software. Where next meets now. For more information, visit www.quest.com.

# Our brand, our vision. Together.

Our logo reflects our story: innovation, community and support. An important part of this story begins with the letter Q. It is a perfect circle, representing our commitment to technological precision and strength. The space in the Q itself symbolizes our need to add the missing piece—you—to the community, to the new Quest.

#### **Contacting Quest**

For sales or other inquiries, visit www.quest.com/contact.

### **Technical support resources**

Technical support is available to Quest customers with a valid maintenance contract and customers who have trial versions. You can access the Quest Support Portal at https://support.quest.com.

The Support Portal provides self-help tools you can use to solve problems quickly and independently, 24 hours a day, 365 days a year. The Support Portal enables you to:

- · Submit and manage a Service Request.
- View Knowledge Base articles.
- · Sign up for product notifications.
- Download software and technical documentation.
- · View how-to-videos.
- · Engage in community discussions.
- · Chat with support engineers online.
- View services to assist you with your product.